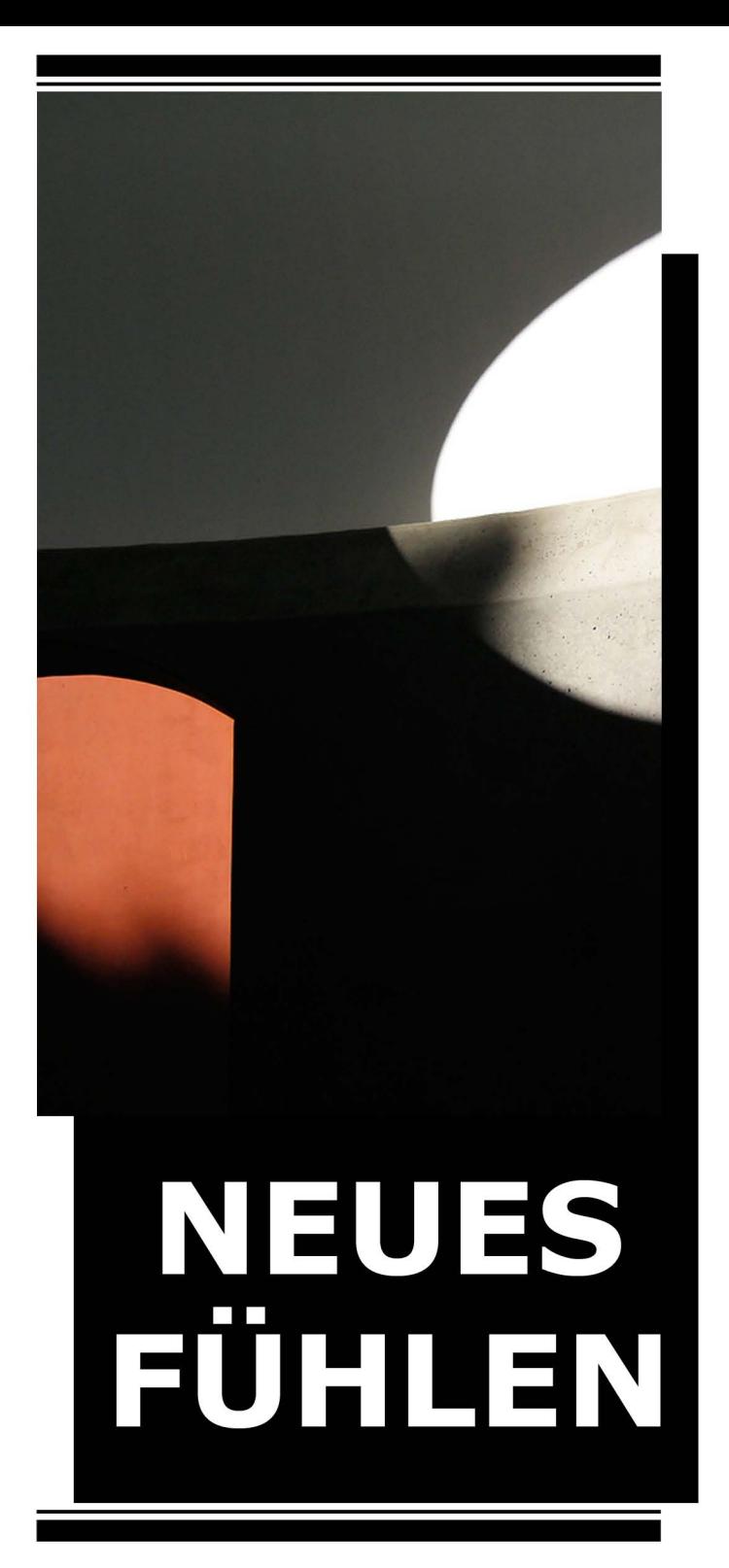

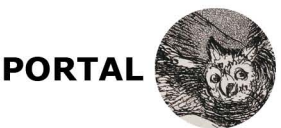

Nicht nur in der Kunst, auch in der Religion und in der Politik wird die emotionale Kraft des Neuen reflektiert. Der Workshop "Neues Fühlen" wird interdisziplinär erörtern, ob und inwiefern die Erfahrung des Neuen konstitutiv für neues Fühlen ist und welche Affekte und Effekte die Erfahrung des Neuen in unterschiedlichen Praxen freisetzen kann.

> Philipps-Universität Marburg Geisteswissenschaftliche Fakultäten Wilhelm-Röpke-Straße 3B B-Turm, Raum 03B06

**IDEENGESCHICHTE** www.portalideengeschichte.de

Freitag, 07. Februar 2014

- 13.00 Uhr Bearüßung und Einführung Dr. René Thun (Marburg)
- 13.30 Uhr "Und ich sah einen neuen Himmel und eine neue Erde." Religionsphilosophische Überlegungen zur Idee des "Neuen" als Aspekt religiösen Erlebens Peter Schüz M.A. (Marburg)
- 14.45 Uhr Imaginierte Erfahrungen und neue Gefühle in Fiktionen Dr. Ingrid Vendrell-Ferran (Marburg)
- 15.45 Uhr Kaffeepause
- 16.15 Uhr Entarenzung der fühlenden Person. Zur Dialektik von Konstrukion und Ausdruck Dr. René Thun (Marburg)
- 17.30 Uhr Die Herausforderung durch das Neue und die Versuchung des guten Gewissens - das Beispiel von Karl Marx PD Dr. Thomas Krumm (Chemnitz)

Eine Veranstaltung der Arbeitskreises "Ernst Cassirer interdisziplinär" bei Portal Ideengeschichte.

Mitarbeit: Christian Gleitze.

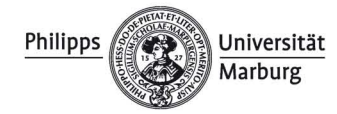